# **AutoCAD Crack For Windows [2022-Latest]**

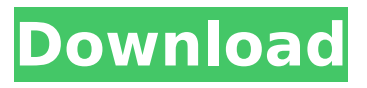

## **AutoCAD Crack [March-2022]**

Ad 1. The AutoCAD Browser The AutoCAD Browser is a website that enables you to see AutoCAD projects you have already opened in AutoCAD. The browser can display and annotate most documents from the native.dwg file format. The AutoCAD Browser has become the most popular way for users to access the applications on their desktop. Source: 2. Getting started with AutoCAD AutoCAD offers a complete range of drawing, layout and mechanical design tools. Learn how to get started in this beginners tutorial. Source: 3. How to create shapes AutoCAD's "new tools" will help you create and edit shapes quickly and efficiently. In this video, learn how to use the custom shape tool, and how to create complex shapes using the DWG editor's Move Tool. Source: 4. How to create edges AutoCAD's new edge tools are more intuitive and powerful than ever. Learn how to modify edges using a new tool called the Edge Editor. Source: 5. Importing drawing files Learn how to quickly and easily import multiple layers from other drawing software. Create 2D shapes and import them into AutoCAD. Source: 6. How to work with layouts and drawing sheets Learn how to easily navigate sheets and layers in the DWG editor. You can also import and export multiple layers. Create and modify a design from multiple sheets within a DWG. Source: 7. How to save Learn how to create custom drawings, and how to create and open file types that are not native to AutoCAD. Save changes with a different file type, and save documents locally or on the Web. Source:

#### **AutoCAD (LifeTime) Activation Code Free Download**

Objects In AutoCAD Activation Code LT, all objects are represented by the dynamic, 3D polygonal modeling tool ACU (and by the same tool in AutoCAD Free Download LT Pro, named Automatic CADU). There is a default in-built object library that comes with AutoCAD 2022 Crack LT, which provides many basic geometric objects. This library is contained within the 'Arts' component in the Application Builder and is preloaded with the product. The majority of the other in-built objects in AutoCAD LT and AutoCAD are contained within the 'Arts' component. The default Object Library (Arts Components) can be expanded, or can be found in a separate package within the Product Builder. The majority of the drawing objects (including profiles, ladders, sheets, etc.) are found under the 'Geometry' component. These are usually expanded automatically, but the objects will also be listed by default when editing a drawing. The third party objects found within the 'Packages' component may be loaded within the drawing either directly or via an Import utility, although they are not usually expanded unless a package is being installed. The following types of objects are available: Structures Arc Arc Bevel Arc Bevel Cutout Arc Cutout Arc Marker Arc Cutout Arc Marker Arc Reverse Arc Reverse Bevel Arc Reverse Marker Arc Reverse Marker Arch Arch Rounded Arclength Arch Span Bar Bar

Chart Bottom and Top Midpoint Connector Connector End Cap Dash Pattern Dot Edge Edge Bevel Edge Cutout Edge Reverse End Curve End Cap End Curve End Cap End Cap Edge Extrude Face Face Cutout Face Reverse Face Reverse Filled Fillet Geometric Geometric Bevel Geometric Cutout Geometric Reverse Half Round Line Line Arc Line Bevel Line Cutout Line Reverse Line Style Loxodrome Modify Edge Modify Line Modify Plane Obtuse Angle Obtuse Angle Bevel Obtuse Angle Cutout Obtuse Angle Reverse Obtuse Angle Marker Obtuse Angle Reverse Obtuse Angle Marker Obtuse Angle Reverse Obtuse Angle Reverse Bevel Obtuse Angle Reverse Cutout Obtuse Angle ca3bfb1094

#### **AutoCAD Crack + Free**

Double click on the icon that appears and select the "Take for use" option. Give your license key, and save it (don't save it on the desktop but instead save it in the folder where you save your autocad files) Copy the "\*.cad" files from the folder where you have saved it to a USB Drive, and install it on your own PC. Paste the \*.cad files to the local folder where you keep your autocad files. Delete the file that is called "ACSKey" from the root of your USB Drive. Follow the instructions on the screen of Autodesk Autocad. Select "Update".There is a constant need for micro-scale circuits that generate electrical signals in response to mechanical strains. Such circuits are used in, for example, microelectromechanical systems (MEMS) and biological microelectrochemical systems. In addition to MEMS, the specific application of these circuits is also used in the identification and analysis of biological molecules and macromolecules. Micro-electromechanical systems (MEMS) generally include electrical devices and microstructures (e.g. capacitors, inductors, resistors, coils, transistors, actuators, cantilevers, etc.) formed on or in the surface of a silicon substrate or bulk silicon wafer. Some mechanical devices include complex features such as rotating parts, tilting cantilevers, etc., and thus require special handling and materials in order to fabricate the MEMS. In a typical fabrication process, a silicon wafer is prepared. A layer of a sacrificial material such as silicon dioxide (SiO2) is grown onto a silicon surface of the wafer. Thereafter, a layer of a structural material is deposited onto the sacrificial material layer and patterned. The patterned layers of structural material and sacrificial material are then anisotropically etched or isotropically etched to remove the sacrificial material. The resulting structures are electrical devices that are suspended above the substrate and function in response to the movement of a substrate or in response to the movement of a surrounding environment. However, in order for the mechanical devices to function properly, the devices must be separated from the substrate or the environment that exerts the force on the devices. It is, therefore, important to separate the suspended devices from the substrate before or after bonding the wafer to a second w

#### **What's New in the AutoCAD?**

When you import a Digital Markup into your drawing, you can choose to place the imported markups in your drawing or on a separate layer. (video: 2:03 min.) You can now choose whether a specific layer appears only for marking up and out only for editing, or both. (video: 1:47 min.) Markup Assist enables you to add additional tools or markups to your drawing, such as drop down menus, image annotations, and predefined lists. You can organize your markups into folders for future reference. You can now import markers and toolbars from MacOS, Windows, or iOS and use them in your AutoCAD drawings. (video: 1:45 min.) Review and

manage the results of your imported images. Create scale bars, curveto marks, block letter outlines, and annotate images directly from your drawings. (video: 1:43 min.) Line of Symmetry: Manually define the xand y-axis for a new layer, drawing style, or drawing region. (video: 1:22 min.) You can now lock a layer, making it fixed and prevent other users from editing it. (video: 1:13 min.) You can now make a secondary line of symmetry for a specific layer. This line is displayed as a dotted line and can be used for comparing specific layers. (video: 1:04 min.) A redesigned scale factor that follows your drawing when zooming can now be accessed from any tool bar or toolbar. (video: 1:07 min.) New Guided Surface and Location Reference tools: Place Surface X and Y locations from the Surface dialog box in your drawings. (video: 1:01 min.) Easily calculate where your surface is located on a large or complex drawing. (video: 1:37 min.) Guided Location X and Y reference points can now be used to automatically place surface locations. (video: 1:01 min.) Guided Surface on a Geometric Surface: If you are drawing with a geometric surface, a button now allows you to place a surface from the Surface dialog box on a specific point on the geometric surface. (video: 1:33 min.) New AutoCAD Cloud features: You can now access many cloud-based solutions from your desktop,

### **System Requirements For AutoCAD:**

Please ensure that the system meets the following system requirements: i) Internet Browser:Microsoft Internet Explorer 7.0 or higher ii) USB Hard Disk Space: 4 GB required iii) RAM: 4 GB required iv) GPU: Geforce 8400 or higher v) OS: Win Vista or higher If the system meets the minimum system requirements, please proceed to the downloading page. Please ensure that the system meets the following system requirements:i) Internet Browser:Microsoft Internet Explorer 7.0 or higherii) USB

Related links:

[https://www.inge-cultura.org/wp](https://www.inge-cultura.org/wp-content/uploads/2022/07/AutoCAD_Crack-1.pdf)[content/uploads/2022/07/AutoCAD\\_Crack-1.pdf](https://www.inge-cultura.org/wp-content/uploads/2022/07/AutoCAD_Crack-1.pdf) <https://energypost.eu/wp-content/uploads/2022/07/AutoCAD-37.pdf> [http://www.hva-concept.com/autocad-crack-keygen-full-version](http://www.hva-concept.com/autocad-crack-keygen-full-version-x64-2022/)[x64-2022/](http://www.hva-concept.com/autocad-crack-keygen-full-version-x64-2022/) [https://wilsonvillecommunitysharing.org/autocad-24-1-crack-with](https://wilsonvillecommunitysharing.org/autocad-24-1-crack-with-product-key-download/)[product-key-download/](https://wilsonvillecommunitysharing.org/autocad-24-1-crack-with-product-key-download/) <https://kuchawi.com/wp-content/uploads/2022/07/AutoCAD-7.pdf> <http://pixelemon.com/autocad-crack-download-6/> <https://baitjadati.com/wp-content/uploads/2022/07/AutoCAD-10.pdf> [https://littlebunnybear.com/wp](https://littlebunnybear.com/wp-content/uploads/2022/07/AutoCAD-10.pdf)[content/uploads/2022/07/AutoCAD-10.pdf](https://littlebunnybear.com/wp-content/uploads/2022/07/AutoCAD-10.pdf) [https://alaediin.com/wp](https://alaediin.com/wp-content/uploads/2022/07/AutoCAD_Free_For_PC.pdf)[content/uploads/2022/07/AutoCAD\\_Free\\_For\\_PC.pdf](https://alaediin.com/wp-content/uploads/2022/07/AutoCAD_Free_For_PC.pdf) [https://infoimmosn.com/wp](https://infoimmosn.com/wp-content/uploads/2022/07/AutoCAD__For_PC.pdf)[content/uploads/2022/07/AutoCAD\\_\\_For\\_PC.pdf](https://infoimmosn.com/wp-content/uploads/2022/07/AutoCAD__For_PC.pdf) <https://suministrosperu.com/wp-content/uploads/2022/07/usennen.pdf> [http://trabajosfacilespr.com/wp](http://trabajosfacilespr.com/wp-content/uploads/2022/07/AutoCAD-25.pdf)[content/uploads/2022/07/AutoCAD-25.pdf](http://trabajosfacilespr.com/wp-content/uploads/2022/07/AutoCAD-25.pdf) [https://www.theccgway.com/wp](https://www.theccgway.com/wp-content/uploads/2022/07/AutoCAD-52.pdf)[content/uploads/2022/07/AutoCAD-52.pdf](https://www.theccgway.com/wp-content/uploads/2022/07/AutoCAD-52.pdf) <https://www.travelrr.com/autocad-free-download-3264bit-2/> <https://priroda-online.com/wp-content/uploads/2022/07/damott.pdf> [https://kmtu82.org/autocad-crack-with-registration-code-download](https://kmtu82.org/autocad-crack-with-registration-code-download-updated-2022/)[updated-2022/](https://kmtu82.org/autocad-crack-with-registration-code-download-updated-2022/) <http://www.jobverliebt.de/wp-content/uploads/fresqu.pdf> <https://aparatefitness.com/autocad-crack-x64-2022/> <https://simpeltv.dk/autocad/> [https://kraftysouls.com/wp-content/uploads/2022/07/AutoCAD\\_.pdf](https://kraftysouls.com/wp-content/uploads/2022/07/AutoCAD_.pdf)